# Package 'portvine'

May 31, 2022

<span id="page-0-0"></span>Title Vine Based (Un)Conditional Portfolio Risk Measure Estimation

Version 1.0.1

Description Following Sommer (2022) <<https://mediatum.ub.tum.de/1658240>> portfolio level risk estimates (e.g. Value at Risk, Expected Shortfall) are estimated by modeling each asset univariately by an ARMA-GARCH model and then their cross dependence via a Vine Copula model in a rolling window fashion. One can even condition on variables/time series at certain quantile levels to stress test the risk measure estimates.

License MIT + file LICENSE

URL <https://github.com/EmanuelSommer/portvine>,

<https://emanuelsommer.github.io/portvine/>

BugReports <https://github.com/EmanuelSommer/portvine/issues>

#### **Depends**  $R$  ( $>= 2.10$ )

Imports checkmate, data.table, dplyr, dtplyr, future.apply, methods, ppcor, Rcpp (>= 0.12.12), rlang, rugarch, rvinecopulib, tidyr

Suggests covr, future, ggplot2, ggtext, knitr, patchwork, rmarkdown, scales, testthat  $(>= 3.0.0)$ 

LinkingTo BH, kde1d, Rcpp, RcppEigen, RcppThread, rvinecopulib, wdm

VignetteBuilder knitr

Config/testthat/edition 3

Encoding UTF-8

LazyData true

NeedsCompilation yes

RoxygenNote 7.1.2

SystemRequirements C++11

Collate 'RcppExports.R' 'default\_garch\_spec.R' 'S4\_classes.R' 'datadoc\_and\_rcpp.R' 'dvine\_ordering.R' 'risk\_measures.R' 'rcondvinecop.R' 'estimate\_dependence\_and\_risk.R' 'estimate\_marginal\_models.R' 'estimate\_risk\_roll.R' 'utils.R' <span id="page-1-0"></span>Author Emanuel Sommer [cre, aut] Maintainer Emanuel Sommer <emanuel\_sommer@gmx.de> Repository CRAN Date/Publication 2022-05-31 11:00:02 UTC

# R topics documented:

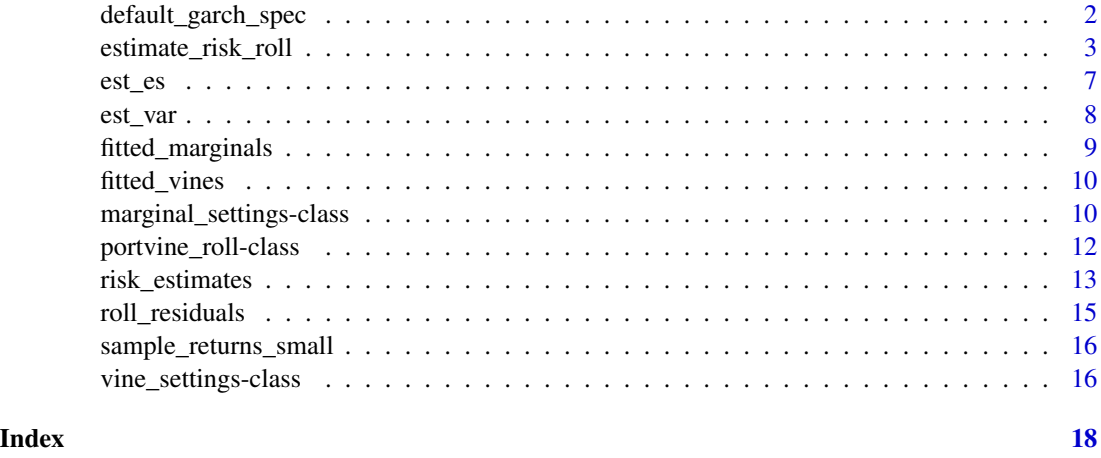

<span id="page-1-1"></span>default\_garch\_spec *Default specifications for ARMA-GARCH models*

#### Description

This function is used as the default for the univariate model fitting i.e. the marginal models and can be used to easily specify a different individual marginal model specification or default in [marginal\\_settings\(\)](#page-9-1). The ARMA(ar,ma)-GARCH(arch,garch) is fitted with the distribution given by dist that specifies the conditional density used for the innovations.

#### Usage

```
default_garch_spec(ar = 1, ma = 1, arch = 1, garch = 1, dist = "sstd")
```
#### Arguments

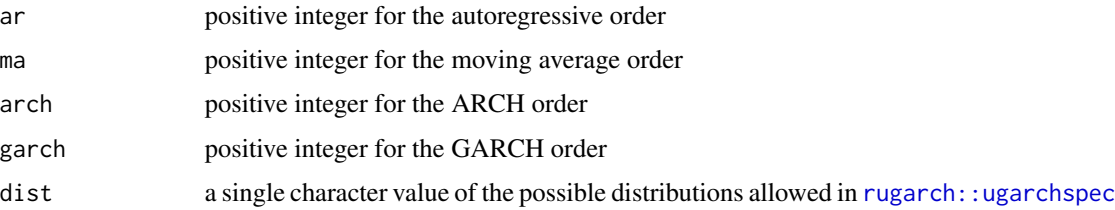

<span id="page-2-0"></span>estimate\_risk\_roll 3

#### Value

object of class [rugarch::ugarchspec](#page-0-0)

#### See Also

[marginal\\_settings\(\)](#page-9-1)

#### Examples

```
# the default is then just using
default_garch_spec()
# to specify a ARMA(2,2)-GARCH(1,1) model with normal residual distribution
default_garch_spec(ar = 2, ma = 2, dist = "norm")
```
<span id="page-2-1"></span>estimate\_risk\_roll *(Un-)conditional rolling risk estimation using vine copulas*

#### Description

As this is the main workhorse function with a lot going on under the hood it is advised to have a look at the vignettes or even better the package website as they provide a detailed hands on and theoretical documentation of what this function is doing and how it is intended to be used. For a short summarized explanation have a look at the Details section below.

#### Usage

```
estimate_risk_roll(
  data,
 weights = NULL,
 marginal_settings,
  vine_settings,
  alpha = 0.05,
  risk_measures = c("VaR", "ES_mean"),
  n_samples = 1000,
  cond_vars = NULL,
  cond_u = 0.05,n_mc_samples = 1000,
  trace = FALSE,
  cutoff_depth = NULL,
  prior_resid_strategy = FALSE
)
```
#### Arguments

data Matrix, data.frame or other object coercible to a data.table storing the numeric asset returns in the named columns (at least 3). Moreover missing values must be imputed beforehand.

<span id="page-3-0"></span>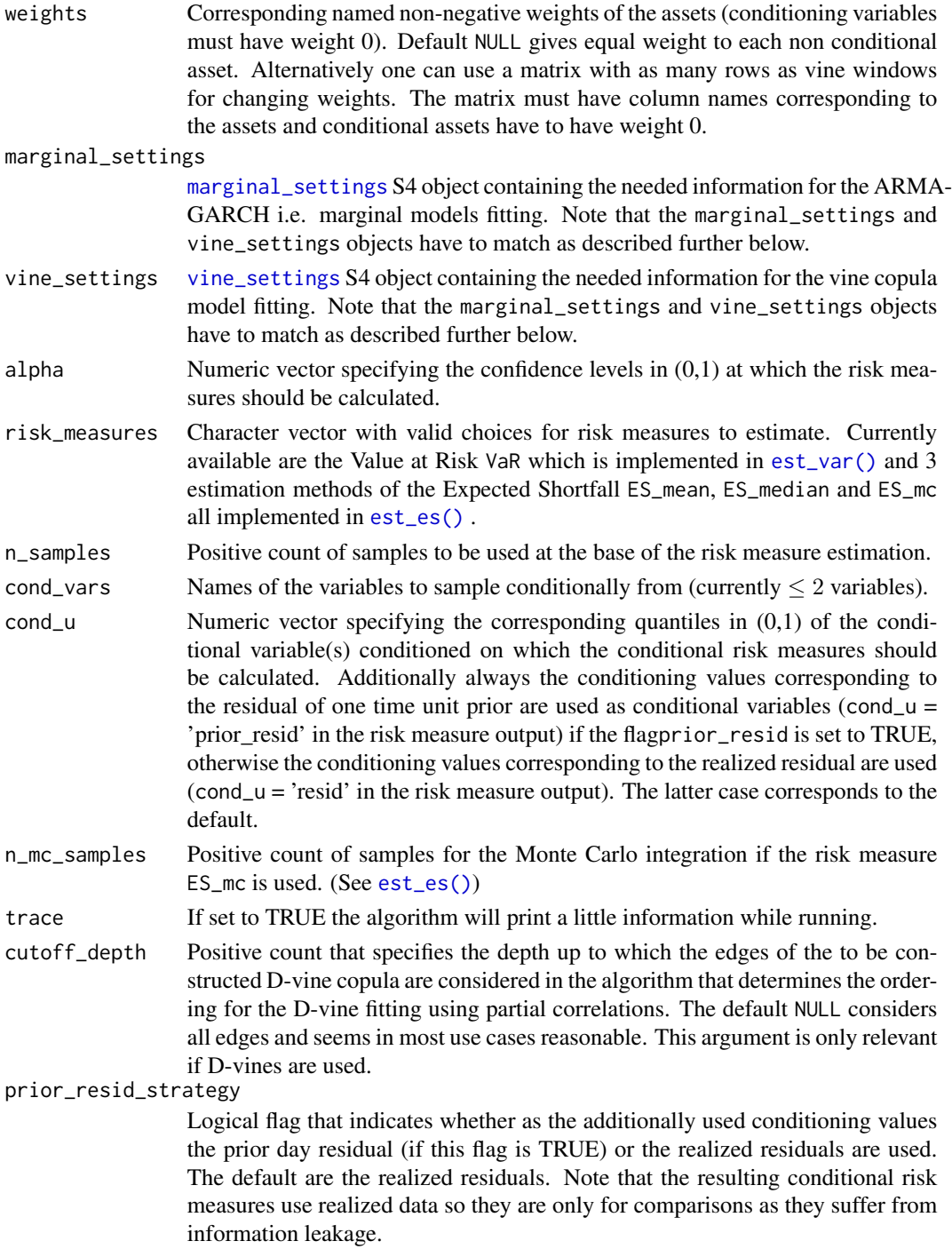

# Details

Roughly speaking the function performs the following steps for the unconditional risk measure estimation:

- <span id="page-4-0"></span>• Fit for each asset marginal time series models i.e. ARMA-GARCH models in a rolling window fashion. The models as well as the rolling window size and training size are specified via the marginal\_settings argument.
- Model the dependence between the assets with a vine copula model trained on the standardized residuals transformed to the copula scale via the probability integral transform. This is also performed in a rolling window fashion where one can use the same window size for the vine windows as used for the marginal ones or a smaller window size. This window size, the training size for the vine copula as well as the copula fitting arguments are specified via the vine\_settings argument.
- Using the copula and the forecasted means and volatilities of the assets one simulates n\_samples many forecasted portfolio level log returns for every time unit in every specified rolling window.
- Based on these samples one estimates portfolio level risk measures.

Additionally one can perform **conditional risk measure estimation** with up to two conditional log return series like market indices. Using this approach does not change the marginal models part but for the copula a D-vine with a special ordering i.e. the index or the indices are fixed as the rightmost leafs is fitted. One then simulates conditional forecasted portfolio log returns which then results in conditional risk measure estimates that can be particularly interesting in stress testing like situations. One conditions on a pre-specified quantile level (cond\_u) of the conditioning assets (cond\_vars) and for comparison one also conditions either on the behavior of the conditioning asset one time unit before (prior\_resid\_strategy = TRUE) or the realized behavior of the conditioning asset (prior\_resid\_strategy = FALSE).

#### Value

In the unconditional case an S4 object of class portvine\_roll and in the conditional case its child class cond\_portvine\_roll. For details see [portvine\\_roll](#page-11-1).

#### Matching marginal and vine settings

First of all there must be at least  $2$  marginal windows. Thus train\_size + refit\_size slot in the [marginal\\_settings](#page-9-1) class object must be smaller than the overall input data size. Moreover the refit\_size of the marginal models must be dividable by the refit\_size of the vine copula models e.g. possible combinations are 50 and 50, 50 and 25, 50 and 10. Furthermore the train\_size of the vines must be smaller or equal to the train\_size of the marginal models.

#### Parallel processing

This function uses the [future](https://www.futureverse.org/) framework for parallelization that allows maximum flexibility for the user while having safe speedups for example regarding random number generation. The default is of course the standard non parallel sequential evaluation. The user has to do nothing in order for this default to work. If the user wants to run the code in parallel there are many options from parallel on a single machine up to a high performance compute (HPC) cluster, all of this with just one setting switch i.e. by calling the function [future::plan\(\)](#page-0-0) with the respective argument before the function call. Common options are future::plan("multisession") which works on all major operating systems and uses all available cores to run the code in parallel local R sessions. To specify the number of workers use future::plan("multisession", workers = 2). To go back to sequential processing and to shut down the parallel sessions use future::plan("sequential").

<span id="page-5-0"></span>For more information have a look at  $futter: :plan()$ . The two following loops are processed in parallel by default if a parallel [future::plan\(\)](#page-0-0) is set:

- The marginal model fitting i.e. all assets individually in parallel.
- The vine windows i.e. the risk estimates and the corresponding vine copula models are computed in parallel for each rolling vine window.

In addition the function allows for nested parallelization which has to be done with care. So in addition to the 2 loops above one can further run each computation for each time unit in the vine windows in parallel which might be especially interesting if the n\_samples argument is large. Then the default parallelization has to be tweaked to not only parallelize the first level of parallelization which are the 2 loops above. This can be achieved e.g. via future::plan(list(future::tweak(future::multisession, workers = 4), future::tweak(future::multisession, workers = 2))). This setting would run the 2 primary loops in 4 parallel R sessions and in addition each of the 4 primary parallel sessions would itself use 2 sessions within the nested parallel loop over the time units in the vine window. This results in a need for at least 2 times 4 so 8 threads on the hardware side. More details can be found in the extensive documentation of the [future](https://www.futureverse.org/) framework.

#### Author(s)

Emanuel Sommer

#### See Also

[portvine\\_roll](#page-11-1), [marginal\\_settings](#page-9-1), [vine\\_settings](#page-15-1), [est\\_var\(\)](#page-7-1), [est\\_es\(\)](#page-6-1)

### Examples

```
# For better illustrated examples have a look at the vignettes
# and/or the package website.
data("sample_returns_small")
ex_marg_settings <- marginal_settings(
 train_size = 900,
 refit_size = 50
)
ex_vine_settings <- vine_settings(
 train_size = 100,
 refit_size = 50,
 family_set = c("gaussian", "gumbel"),vine_type = "dvine"
)
# unconditionally
risk_roll <- estimate_risk_roll(
 sample_returns_small,
 weights = NULL,
 marginal_settings = ex_marg_settings,
 vine_settings = ex_vine_settings,
 alpha = c(0.01, 0.05),
 risk_measures = c("VaR", "ES_mean"),
 n_samples = 10,
 trace = FALSE
```
<span id="page-6-0"></span>est\_es 7

```
)
# conditional on one asset
risk_roll_cond <- estimate_risk_roll(
 sample_returns_small,
 weights = NULL,
 marginal_settings = ex_marg_settings,
 vine_settings = ex_vine_settings,
 alpha = c(0.01, 0.05),
 risk_measures = c("VaR", "ES_mean"),
 n_samples = 10,
 cond\_vars = "GOOG",cond_u = c(0.05, 0.5),
 trace = FALSE,
 prior_resid_strategy = TRUE
)
# have a superficial look
risk_roll_cond
# a slightly more detailed look
summary(risk_roll_cond)
# actually use the results by extracting important fitted quantities
fitted_vines(risk_roll_cond)
fitted_marginals(risk_roll_cond)
# and of course most importantly the risk measure estimates
risk_estimates(
 risk_roll,
 risk_measures = "ES_mean",
 alpha = 0.05, exceeded = TRUE
)
risk_estimates(
 risk_roll_cond,
 risk_measures = "ES_mean",
 alpha = 0.05, exceeded = TRUE,
 cond_u = c("prior\_resid", 0.5)\lambda
```
<span id="page-6-1"></span>

est\_es *Estimate the Expected Shortfall (ES)*

#### Description

The Expected Shortfall at level  $\alpha$  is defined as the expected value of the returns under the condition that the returns are smaller than the Value at Risk for the same  $\alpha$  level. Note that an absolutely continuous distribution of the returns is assumed. The three estimation methods are:

- mean the mean of the samples that fall under the corresponding VaR.
- median the median of the samples that fall under the corresponding VaR.

<span id="page-7-0"></span>• mc Calculation of the expected value using Monte Carlo integration over the  $\alpha$  levels. One draws mc\_samples Monte Carlo samples .

#### Usage

```
est_es(sample, alpha, method = c("mean", "median", "mc"), mc_samples = 100)
```
#### Arguments

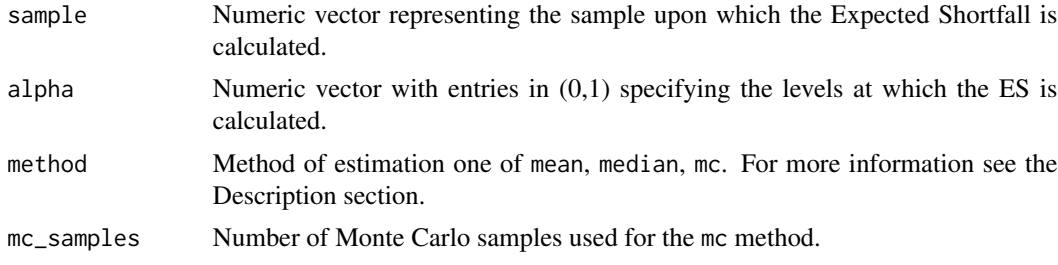

#### Value

Numeric vector with Expected Shortfall estimates (same length as alpha).

#### See Also

[est\\_var\(\)](#page-7-1)

#### Examples

est\_es(0:100, c(0.1, 0.2, 0.3))

<span id="page-7-1"></span>est\_var *Estimate the Value at Risk (VaR)*

#### Description

The VaR is defined as the empirical  $\alpha$  level quantile of the empirical distribution based on a return sample.

#### Usage

est\_var(sample, alpha)

#### Arguments

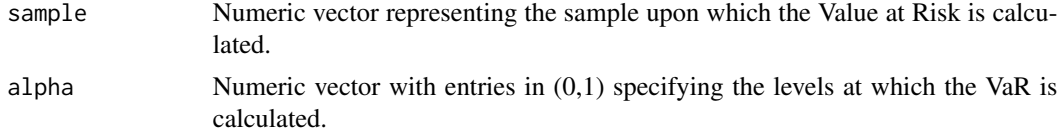

#### <span id="page-8-0"></span>fitted\_marginals 9

### Value

Numeric vector with VaR estimates (same length as alpha).

## See Also

[est\\_es\(\)](#page-6-1)

#### Examples

```
est_var(0:100, c(0.1, 0.2, 0.3))
```
<span id="page-8-1"></span>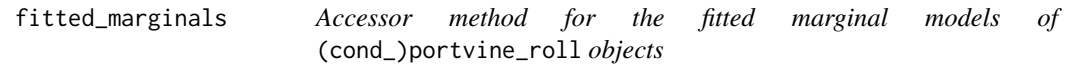

#### Description

Extract the marginal models that are ARMA-GARCH models which were fitted in a rolling window fashion using [rugarch::ugarchroll](#page-0-0). For the residual analysis of the models encompassed in such a [rugarch::ugarchroll](#page-0-0) class object one can have a look at the utility function [roll\\_residuals\(\)](#page-14-1).

#### Usage

```
fitted_marginals(roll, ...)
```

```
## S4 method for signature 'portvine_roll'
fitted_marginals(roll)
```
#### Arguments

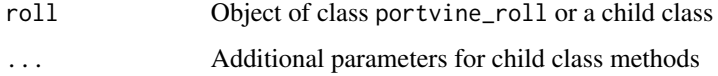

#### Value

Named list with an entry for each asset containing a [rugarch::ugarchroll](#page-0-0) class object that encompasses the marginal model fit.

#### See Also

[portvine\\_roll](#page-11-1), [roll\\_residuals\(\)](#page-14-1)

<span id="page-9-2"></span><span id="page-9-0"></span>fitted\_vines *Accessor method for the fitted vine copula models of* (cond\_)portvine\_roll *objects*

#### Description

Accessor method for the fitted vine copula models of (cond\_)portvine\_roll objects

#### Usage

```
fitted_vines(roll, ...)
```

```
## S4 method for signature 'portvine_roll'
fitted_vines(roll)
```
#### Arguments

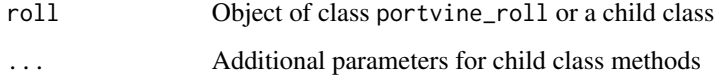

# Value

List of [rvinecopulib::vinecop](#page-0-0) class objects each entry corresponds to one fitted vine copula model for the respective vine window.

#### See Also

[portvine\\_roll](#page-11-1)

marginal\_settings-class

*S4 class for the marginal settings*

### <span id="page-9-1"></span>Description

Specify which marginal models (individual\_spec & default\_specs) are fitted and how often they are refit as well as how big the training data set is. Remember that the forecasting is done in a rolling window fashion and the arguments (train and refit size) will have to match with the arguments of the also to be specified [vine\\_settings](#page-15-1).

#### <span id="page-10-0"></span>marginal\_settings-class 11

#### Usage

```
marginal_settings(
  train_size,
  refit_size,
  individual_spec = list(),
  default_spec = default_garch_spec()
\lambda
```

```
## S4 method for signature 'marginal_settings'
show(object)
```
#### Arguments

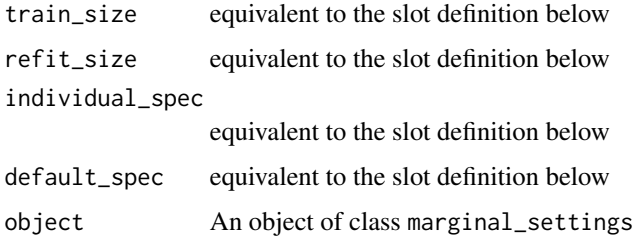

#### Details

For specifying the list for individual\_spec or the argument default\_spec the function [default\\_garch\\_spec\(\)](#page-1-1) might come in handy.

#### Value

Object of class marginal\_settings

#### Functions

• marginal\_settings: Class constructor taking the arguments specified in the slots below

#### Slots

train\_size Positive count specifying the training data size.

refit\_size Positive count specifying size of the forecasting window.

- individual\_spec A named list. Specify ARMA-GARCH models for individual assets by naming the list entry as the asset and providing a rugarch: : ugarchspec object.
- default\_spec [rugarch::ugarchspec](#page-0-0) object specifying the default marginal model (used if the marginal model is not specified through individual\_spec)

#### See Also

[default\\_garch\\_spec\(\)](#page-1-1), [vine\\_settings](#page-15-1)

#### Examples

```
# the most basic initialization
marginal_settings(train_size = 100, refit_size = 10)
# some individualism
marginal_settings(
  train_size = 100, refit_size = 10,
  individual_spec = list("GOOG" = default_garch_spec(ar = 3)),
  default\_spec = default\_garch\_spec(dist = "norm"))
```
<span id="page-11-1"></span>portvine\_roll-class *S4 output class for the function* estimate\_risk\_roll()

#### Description

The main output class for the function [estimate\\_risk\\_roll\(\)](#page-2-1)is portvine\_roll but in the conditional case the child class cond\_portvine\_roll with some extra slots (below visible by the !C!) is returned.

#### Usage

```
## S4 method for signature 'portvine_roll'
show(object)
## S4 method for signature 'cond_portvine_roll'
show(object)
## S4 method for signature 'portvine_roll'
summary(object)
## S4 method for signature 'cond_portvine_roll'
summary(object)
```
#### Arguments

```
object An object of class portvine_roll or cond_portvine_roll
```
#### Details

For easy access for the most important slots and some filtering functionality have a look at the accessor methods [risk\\_estimates\(\)](#page-12-1), [fitted\\_vines\(\)](#page-9-2), [fitted\\_marginals\(\)](#page-8-1).

#### Value

object of class portvine\_roll object of class cond\_portvine\_roll

<span id="page-11-0"></span>

#### <span id="page-12-0"></span>**Slots**

- risk\_estimates data.table with the columns risk\_measure, risk\_est, alpha, row\_num, vine\_window and realized (here all samples also in the conditional case are used)
- fitted\_marginals named list with an entry for each asset containing a [rugarch::ugarchroll](#page-0-0) class object that encompasses the marginal model fit.
- fitted\_vines list of [rvinecopulib::vinecop](#page-0-0) class objects each entry corresponds to one vine window.
- marginal\_settings containing the specification used for the ARMA-GARCH fitting i.e. marginal models. Is of class marginal\_settings.
- vine\_settings containing the specifications used for the vine fitting. Is of class vine\_settings.
- risk\_measures a character vector displaying the estimated risk measures.
- alpha numeric vector in (0,1) displaying the confidence levels used when estimating the risk measures.
- weights the numeric positive weights of the assets. (Matrix with each row corresponding to one vine window) The weights of conditional variables are always 0.
- cond\_estimation logical value indicating whether the conditional estimation approach for the risk measures was used.
- n\_samples positive numeric count displaying how many return samples were used for the risk measure estimation.
- time\_taken numeric value displaying how many minutes the whole estimation process took.
- cond\_risk\_estimates !C! data.table with the same columns as the risk\_estimate slot has + the additional conditional columns with the respective conditioning value and the column character cond\_u that indicates the used conditional quantile level or the conditional value corresponding to the residual one time unit prior with "prior\_resid" or the realized residual with "resid".
- cond\_vars !C! character vector with the names of the variables that were used to sample conditionally from.
- cond\_u !C! a numeric vector specifying the corresponding quantiles in (0,1) of the conditional variable(s) conditioned on which the conditional risk measures were calculated.

#### See Also

[estimate\\_risk\\_roll\(\)](#page-2-1), [risk\\_estimates\(\)](#page-12-1), [fitted\\_vines\(\)](#page-9-2), [fitted\\_marginals\(\)](#page-8-1)

<span id="page-12-1"></span>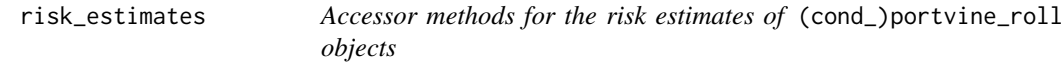

#### Description

Accessor methods for the risk estimates of (cond\_)portvine\_roll objects

# Usage

```
risk_estimates(
  roll,
 risk_measures = NULL,
 alpha = NULL,df = TRUE,exceeded = FALSE,
  ...
\mathcal{L}## S4 method for signature 'portvine_roll'
risk_estimates(
 roll,
 risk_measures = NULL,
 alpha = NULL,
 df = TRUE,exceeded = FALSE
)
## S4 method for signature 'cond_portvine_roll'
risk_estimates(
 roll,
 risk_measures = NULL,
 alpha = NULL,
 df = TRUE,exceeded = FALSE,
 cond = TRUE,cond_u = NULL
)
```
# Arguments

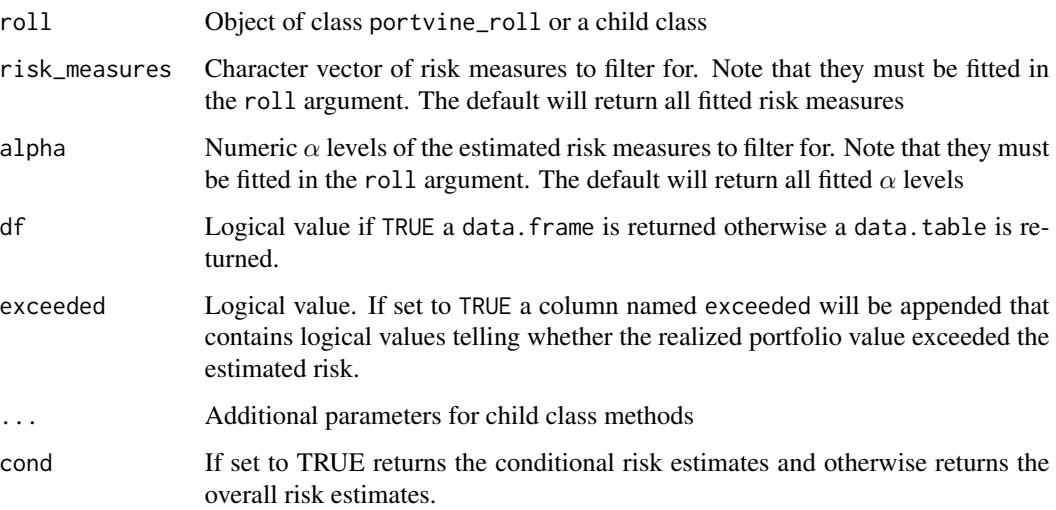

#### <span id="page-14-0"></span>roll\_residuals 15

cond\_u Numeric or character vector specifying the corresponding quantiles in (0,1) of the conditional variable(s) conditioned on which the conditional risk measures were calculated to filter for and/or the class "prior resid"/"resid". Note that they must be fitted in the roll argument. The default will return all fitted risk measures.

#### Value

(Un-)filtered data.frame or data.table (see df argument) with at least the columns risk\_measure, risk\_est, alpha, row\_num, vine\_window and realized. exceeded column if the corresponding argument is set to TRUE. In the conditional case further columns are available (see: [portvine\\_roll](#page-11-1)).

#### See Also

[portvine\\_roll](#page-11-1)

<span id="page-14-1"></span>roll\_residuals *Extract fitted residuals from a uGARCHroll object*

#### Description

The [rugarch::ugarchroll](#page-0-0) class object encompasses fitting information about a number of models fitted in a rolling window fashion. This utility function gives an easy interface to extract the fitted residuals from one of these models. This can be especially helpful for assessing the model quality with a residual analysis.

#### Usage

roll\_residuals(ugarchroll, roll\_num = 1)

#### Arguments

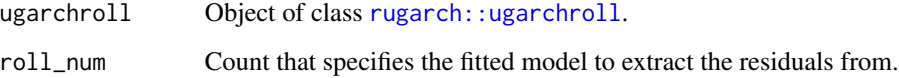

#### Value

Numeric vector of the fitted residuals.

<span id="page-15-0"></span>sample\_returns\_small *A sample of log returns for 3 assets.*

#### Description

Data extracted from Yahoo Finance representing the daily log returns for Google, Apple, and Amazon stocks between 2014-01-13 and 2018-01-01 which results in exactly 1000 observations.

#### Usage

```
data(sample_returns_small)
```
#### Format

data.table with 3 columns and 1000 rows, columns GOOG, AAPL, AMZN contain the daily log return of the 3 stocks.

#### Source

[Yahoo Finance](https://finance.yahoo.com)

#### Examples

```
data(sample_returns_small)
head(sample_returns_small)
```
vine\_settings-class *S4 class for the vine settings*

#### <span id="page-15-1"></span>Description

Specify which vine copula models are fitted and how often they are refit as well as how big the training data set is. Remember that the estimation process is done in a rolling window fashion and the arguments (train and refit size) will have to match with the arguments of the also to be specified [marginal\\_settings](#page-9-1).

#### Usage

```
vine_settings(train_size, refit_size, family_set = "all", vine_type = "rvine")
## S4 method for signature 'vine_settings'
show(object)
```
#### <span id="page-16-0"></span>**Arguments**

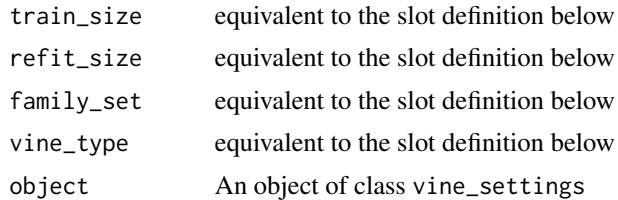

#### Value

Object of class vine\_settings

#### Functions

• vine\_settings: Class constructor taking the arguments specified in the slots below

#### **Slots**

train\_size Positive count specifying the training data size.

- refit\_size Positive count specifying for how many periods a vine is used
- family\_set Character vector specifying the family of copulas that are used. For possible choices see [rvinecopulib::bicop](#page-0-0). Note for conditional sampling just parametric copula families are possible so do not use the family arguments all and tll.
- vine\_type character value that specifies which vine class should be fitted. Possible choices right now are rvine (regular vine) and dvine (drawable vine).

#### See Also

[marginal\\_settings](#page-9-1)

#### Examples

```
# the most basic initialization
vine_settings(100, 25)
# some individual note
vine_settings(
 train_size = 100, refit_size = 20,
  family_set = c("gumbel", "joe"),vine_type = "dvine"
\mathcal{L}
```
# <span id="page-17-0"></span>**Index**

∗ datasets sample\_returns\_small, [16](#page-15-0) cond\_portvine\_roll-class *(*portvine\_roll-class*)*, [12](#page-11-0) default\_garch\_spec, [2](#page-1-0) default\_garch\_spec(), *[11](#page-10-0)* est\_es, [7](#page-6-0) est\_es(), *[4](#page-3-0)*, *[6](#page-5-0)*, *[9](#page-8-0)* est\_var, [8](#page-7-0) est\_var(), *[4](#page-3-0)*, *[6](#page-5-0)*, *[8](#page-7-0)* estimate\_risk\_roll, [3](#page-2-0) estimate\_risk\_roll(), *[12,](#page-11-0) [13](#page-12-0)* fitted\_marginals, [9](#page-8-0) fitted\_marginals(), *[12,](#page-11-0) [13](#page-12-0)* fitted\_marginals,portvine\_roll-method *(*fitted\_marginals*)*, [9](#page-8-0) fitted\_vines, [10](#page-9-0) fitted\_vines(), *[12,](#page-11-0) [13](#page-12-0)* fitted\_vines,portvine\_roll-method *(*fitted\_vines*)*, [10](#page-9-0) future::plan(), *[5,](#page-4-0) [6](#page-5-0)* marginal\_settings, *[4–](#page-3-0)[6](#page-5-0)*, *[16,](#page-15-0) [17](#page-16-0)* marginal\_settings *(*marginal\_settings-class*)*, [10](#page-9-0) marginal\_settings(), *[2,](#page-1-0) [3](#page-2-0)* marginal\_settings-class, [10](#page-9-0) portvine\_roll, *[5,](#page-4-0) [6](#page-5-0)*, *[9,](#page-8-0) [10](#page-9-0)*, *[15](#page-14-0)* portvine\_roll-class, [12](#page-11-0) risk\_estimates, [13](#page-12-0) risk\_estimates(), *[12,](#page-11-0) [13](#page-12-0)* risk\_estimates,cond\_portvine\_roll-method

*(*risk\_estimates*)*, [13](#page-12-0) risk\_estimates,portvine\_roll-method *(*risk\_estimates*)*, [13](#page-12-0)

```
roll_residuals, 15
roll_residuals(), 9
rugarch::ugarchroll, 9, 13, 15
rugarch::ugarchspec, 2, 3, 11
rvinecopulib::bicop, 17
```
rvinecopulib::vinecop, *[10](#page-9-0)*, *[13](#page-12-0)*

```
sample_returns_small, 16
show,cond_portvine_roll-method
        (portvine_roll-class), 12
show,marginal_settings-method
        (marginal_settings-class), 10
show,portvine_roll-method
        (portvine_roll-class), 12
show,vine_settings-method
        (vine_settings-class), 16
summary,cond_portvine_roll-method
        (portvine_roll-class), 12
summary,portvine_roll-method
        (portvine_roll-class), 12
```
vine\_settings, *[4](#page-3-0)*, *[6](#page-5-0)*, *[10,](#page-9-0) [11](#page-10-0)* vine\_settings *(*vine\_settings-class*)*, [16](#page-15-0) vine\_settings-class, [16](#page-15-0)